# 5. Listen

- Wichtige abstrakte Datentypen in Zusammenhang mit Listen kennen,
- Implementierungsansätze für Warteschlangen verstehen, sowie deren Vor- und Nachteile benennen können,
- den Aufbau von verketteten Listen und die zugehörigen Algorithmen implementieren können.
- die Effizienz von Listenoperationen einschätzen können und
- den Begriff der amortisierten Laufzeitanalyse kennen und einordnen können.

# Warteschlange

**Definition 5.1.** Es sei T ein beliebiger Datentyp. Eine *Warteschlange (Queue)* ist eine Datenstruktur, die die folgenden Operationen unterstützt:

• void enqueue(T elem)

Fügt ein Element elem an das Ende der Warteschlange an.

• void dequeue()

Entfernt das erste Element der Warteschlange.

 $\bullet$  T front()

Liefert das Erste Element der Warteschlange, ohne es zu entfernen.

## Beispiel: Warteschlange

enqueue(4711); enqueue(7643); enqueue(1234);

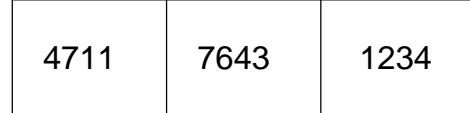

dequeue(); enqueue(1999); enqueue(2812); enqueue(32168);

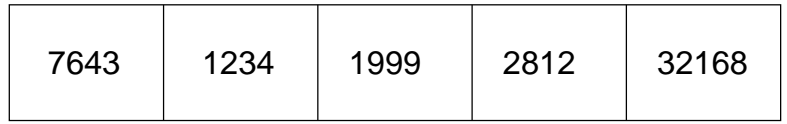

dequeue(); dequeue(); dequeue(); enqueue(1683);

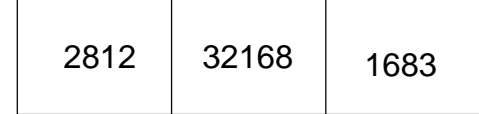

# Bemerkungen: Warteschlange

- Die Warteschlange arbeitet nach dem FIFO-Prinzip (first in, first out).
- Im Gegensatz dazu ein Stack: LIFO (last in, first out)
- Die generische Schnittstelle Queue (aus dem Paket java.util) entspricht der Spezifikation einer Warteschlange.
- Es <sup>g</sup>ibt in java.util verschiedene Klassen, die die Schnittstelle Queue implementieren.
- Wir interessieren uns für Implementierungsansätze und deren Eigenschaften (Effizienz der Operationen).

# Implementierungsansatz: Feld

• Wir speichern die Elemente der Warteschlange in einem Feld fester Größe. In einer weiteren Variablen (size) merken wir uns, wie viele Feldelemente belegt sind.

```
public class Warteschlange<T> {
    private final int FIXED MAX SIZE = \ldots;
     ...
    private T[] feld = (T[]) new Object[FIXED MAX SIZE];
    private int size = 0;
    ...
}
                size
                 feld
                       0
```
## • void enqueue(T elem)

Wir legen elem an der ersten freien Stelle im Feld ab und inkrementieren size.

```
feld[size] = elem;
size++;
```
Dies geht natürlich nur, wenn die Kapazität des Feldes noch nicht erschöpft ist, d.h. size <sup>&</sup>lt; FIXED\_MAX\_SIZE gilt.

Beispiel: enqueue(12); enqueue(37); enqueue(5);

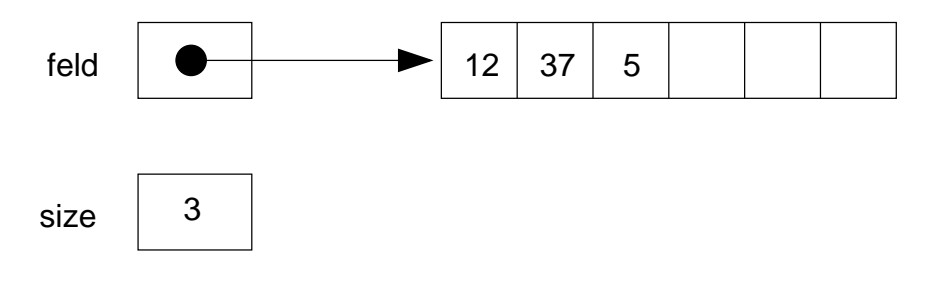

•  $T$  front()

Im Normalfall (size > 0) geben wir einfach das erste Element des Feldes zurück: return feld[0];

#### • void dequeue()

Wir verschieben alle Elemente ab der zweiten Position im Feld um eine Position nach vorne und dekrementieren size.

```
for(int i=1 ; i<size ; i++) {
   field[i-1] = field[i];}
size--;
```

```
Beispiel: dequeue();
```
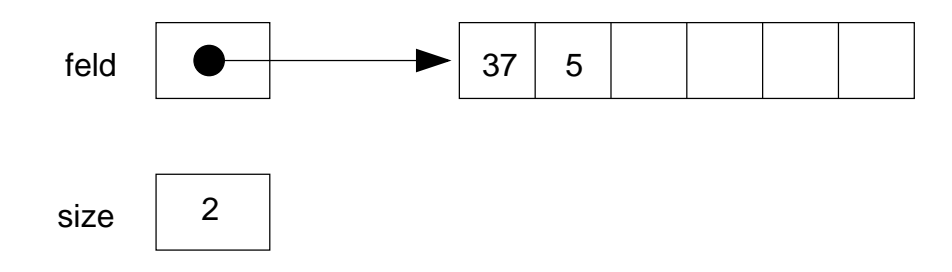

# Effizienz

- Es sei <sup>n</sup> die Anzahl der Elemente in der Warteschlange.
- Zeitaufwand für enqueue() und  $front(): O(1)$
- Zeitaufwand für dequeue $()$ :  $O(n)$
- Speicherplatzverbrauch:  $O(n)$
- Probleme:
	- Bei size == FIXED\_MAX\_SIZE ist kein enqueue() mehr möglich.
	- Alternative: Neues größeres Feld anlegen und Inhalte kopieren, dann aber Zeitaufwand nicht mehr  $O(1)$  sondern  $O(n)$  für enqueue().

## Implementierungsansatz: Ringpuffer

- Bisher: Hoher Zeitaufwand durch das Verschieben der Elemente bei dequeue().
- Besser: Statt die Elemente zu verschieben verschiebt man den Anfangsindex. Diesen merkt man sich in einer weiteren Instanzvariablen.
- Entspricht logisch einem sogenannten Ring-Puffer.

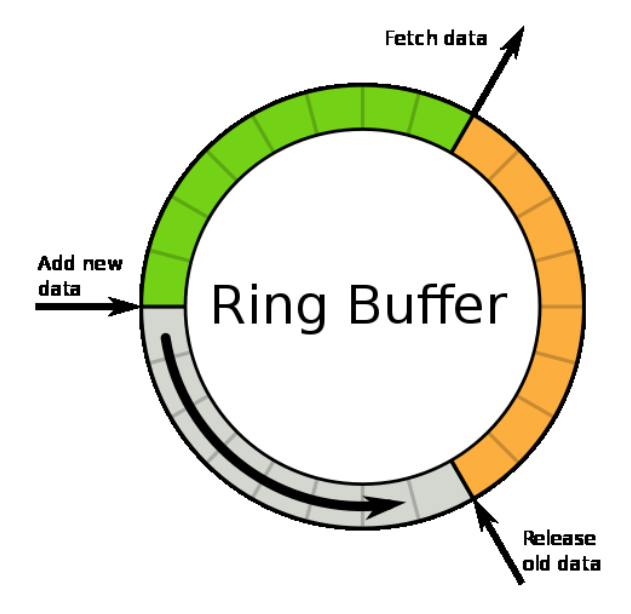

• In einer zusätzlichen Variablen (first) merken wir uns, bei welcher Feldposition die Warteschlange beginnt.

```
public class Warteschlange<T> {
    public final int FIXE MAX\_SIZE = ...;...
    private T[] feld = (T[]) new Object[FIXED MAX SIZE];
    private int size = 0;
    private int first = 0;
    ...
}
                 size
                 feld
                       0
                 first \vert 0
```
## • void enqueue(T elem)

Man beachte, dass die Warteschlange nicht unbedingt bei Index 0 beginnt! Bei Uberlauf wird wieder ab vorne wieder aufgefüllt.

```
feld[(first+size) % FIXED MAX SIZE] = elem;
size++;
```
Dies geht wiederum nur, wenn die Kapazität des Feldes noch nicht erschöpft ist.

## Beispiel:

```
enqueue(12); enqueue(37); enqueue(5); dequeue(); dequeue(); enqueue(17);
enqueue(22); enqueue(44); enqueue(3);
```
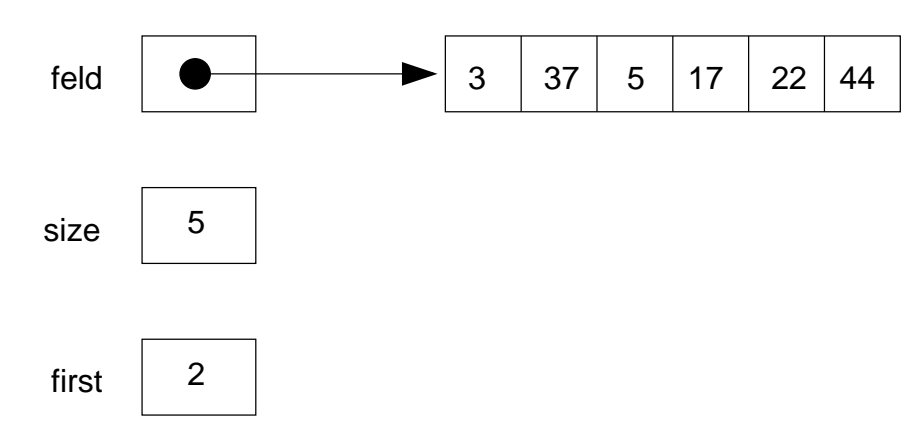

Erstes Element der Warteschlange bei Index first. Letztes Element der Warteschlange bei Index (first+size-1)%FIXED\_MAX\_SIZE. Das Element 37 gehört nicht zur Warteschlange!

# •  $T$  front()

Falls size <sup>&</sup>gt; 0: Das erste Element der Warteschlange liegt in der Feldkomponente mit Index first:

```
return feld[first];
```
## • void dequeue()

Wir inkrementieren first, müssen dabei aber einen möglichen Überlauf berücksichtigen, und dekrementieren size.

```
first = (first+1) % FIXED_MAX_SIZE;
```

```
size--;
```
Beispiel: dequeue();

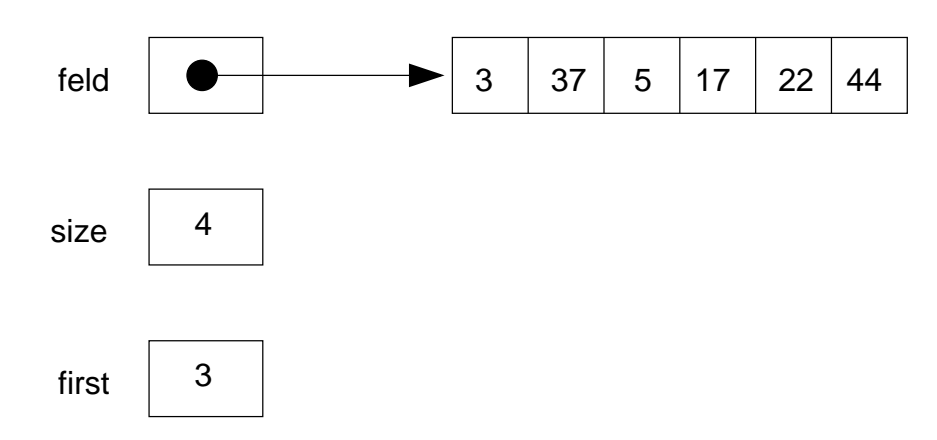

Beginn der Warteschlange jetzt bei Element 17, Ende bei 3, 37 und 5 gehören nicht dazu.

# Effizienz

- Zeitaufwand für alle Operationen:  $O(1)$
- Es bleibt das Problem der beschränkten Kapazität, damit liegt keine dynamische Datenstruktur vor.

Als dynamische Datenstruktur bezeichnet man Datenstrukturen, die eine flexible Menge an Arbeitsspeicher reservieren.

 $\bullet$  Die Erzeugung eines neuen größeren Feldes führt zu einem Zeitaufwand von  $O(n)$  für enqueue().

## **Deque**

Eine Deque (Double-Ended Queue) erlaubt das Einfügen, Löschen und den Zugriff sowohl am Anfang als auch am Ende der Elementliste.

• void insert(T elem)

Fügt ein Element elem am Anfang der Elementliste ein.

• void append(T elem)

Fügt ein Element elem am Ende der Elementliste ein (entspricht enqueue()).

• void deleteFront()

Entfernt das erste Element der Elementliste (entspricht dequeue()).

• void deleteRear()

Entfernt das letzte Element der Elementliste.

 $\bullet$  T front()

Liefert das erste Element.

## • T rear()

Liefert das letzte Element.

Prinzipiell sind die bisher gezeigten Implementierungsansätze auch für eine Deque geeignet, mit den schon vorgestellten Vor- und Nachteilen.